## **Odnajdź zdjęcia, na których został uwieczniony Watykan i otocz je żółtą ramką.**

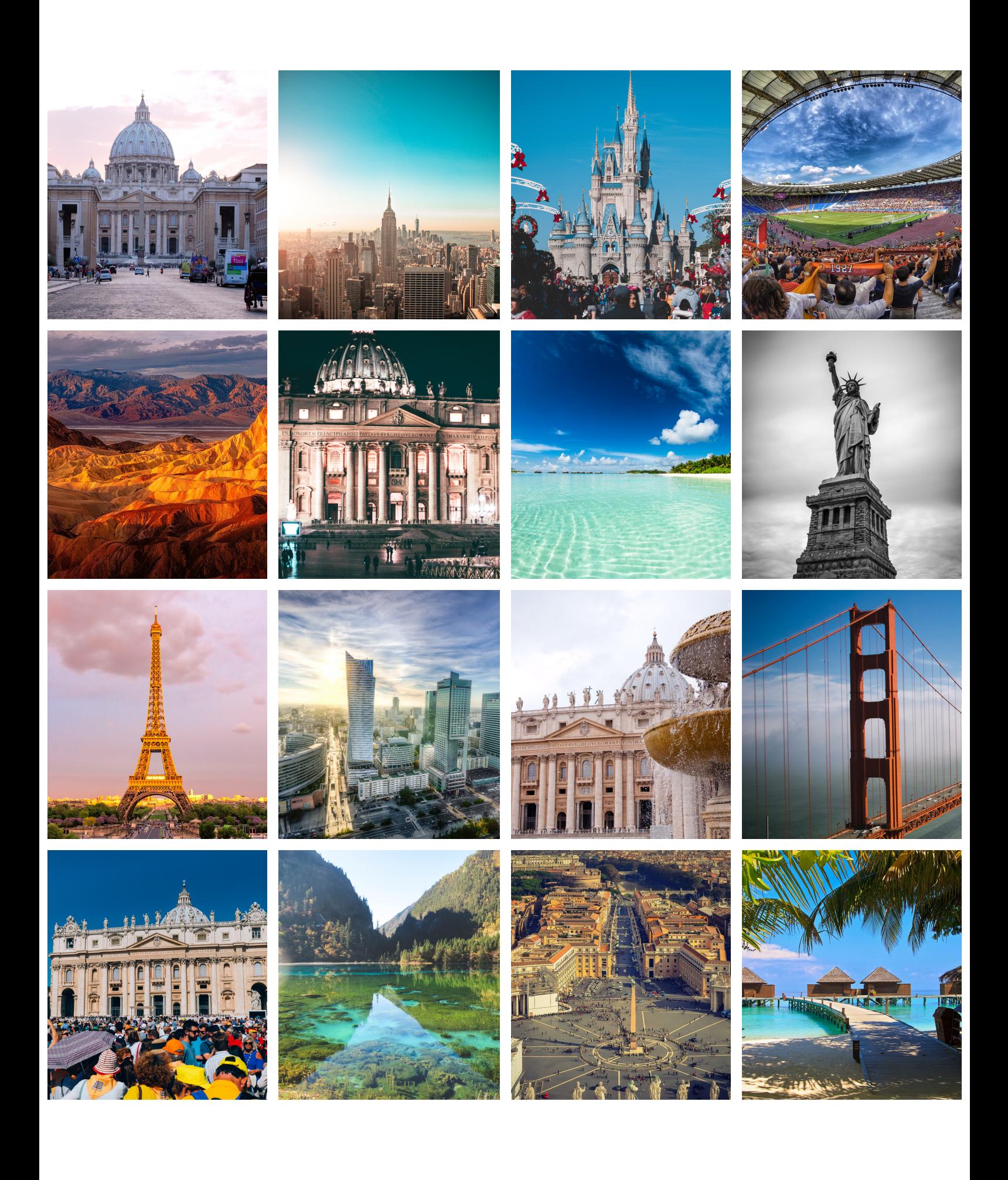